Oracle

- 13 ISBN 9787121211447
- 10 ISBN 7121211440

出版时间:2013-9

页数:480页

版权说明:本站所提供下载的PDF图书仅提供预览和简介以及在线试读,请支持正版图书。

#### www.tushu000.com

 $O$ racle  $O$ **Oracle** 2008, 2008, 2008, 2008, 2008, 2009, 2008, 2009, 2009, 2009, 2009, 2009, 2009, 2009, 2009, 2009, 2009, 20

4 a 1 a 1 6 Oracle Oracle SQL Plus SQLDeveloper Oralce Oracel 2 7 11

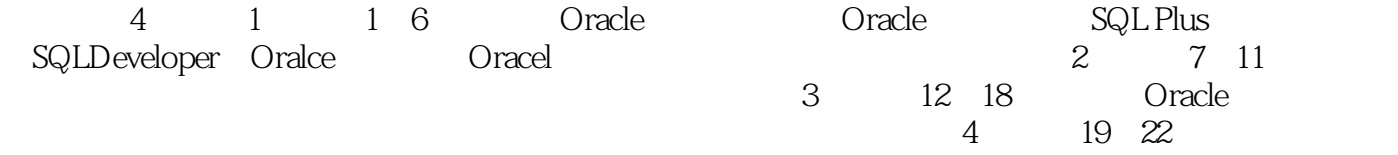

Oracle 11g R2 Oracle 11g R2

特性。全书结构安排合理,实例丰富且浅显易懂,尤其适合广大程序员自学,也适合各种使用Oracle

SQL Server Oracle 13

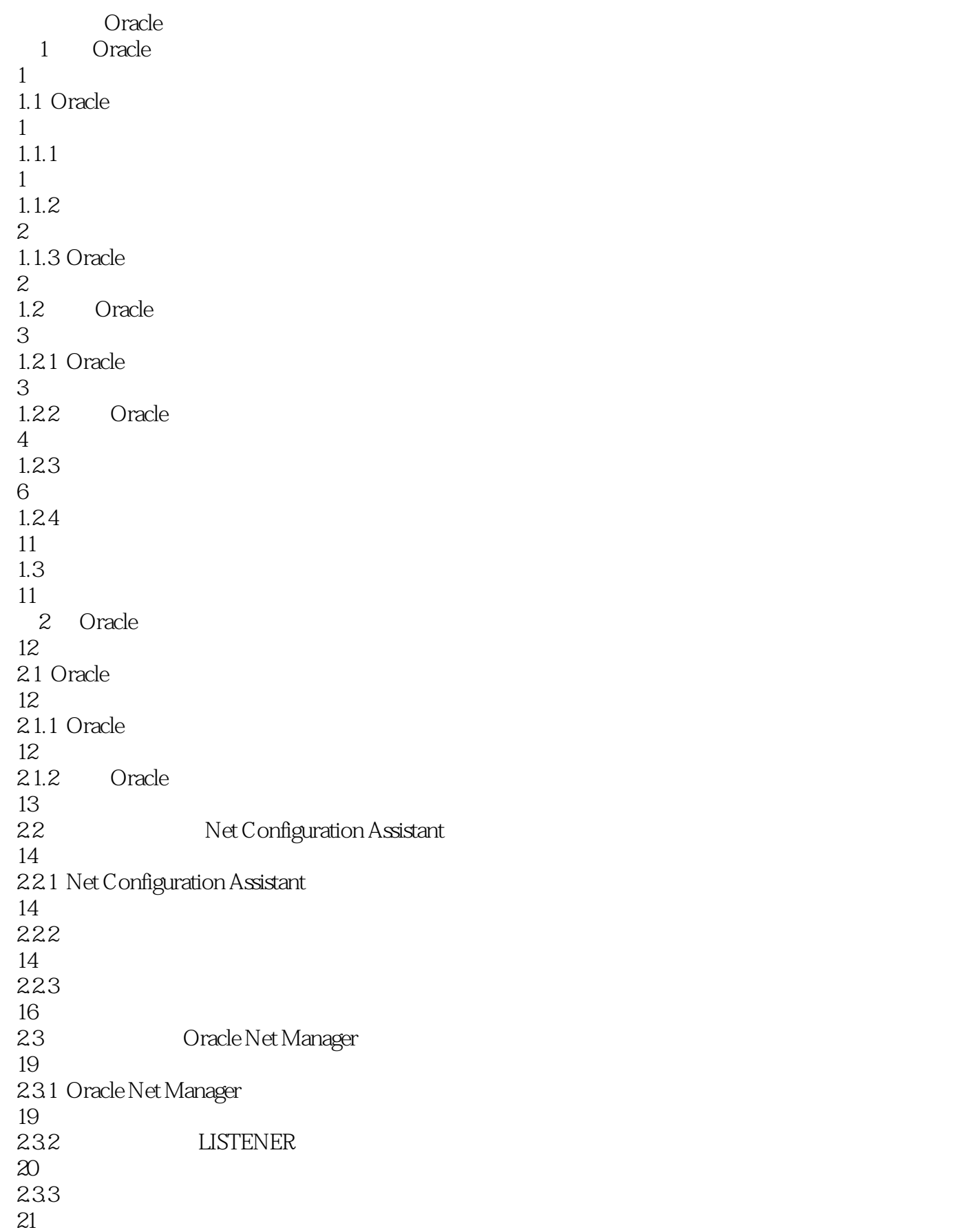

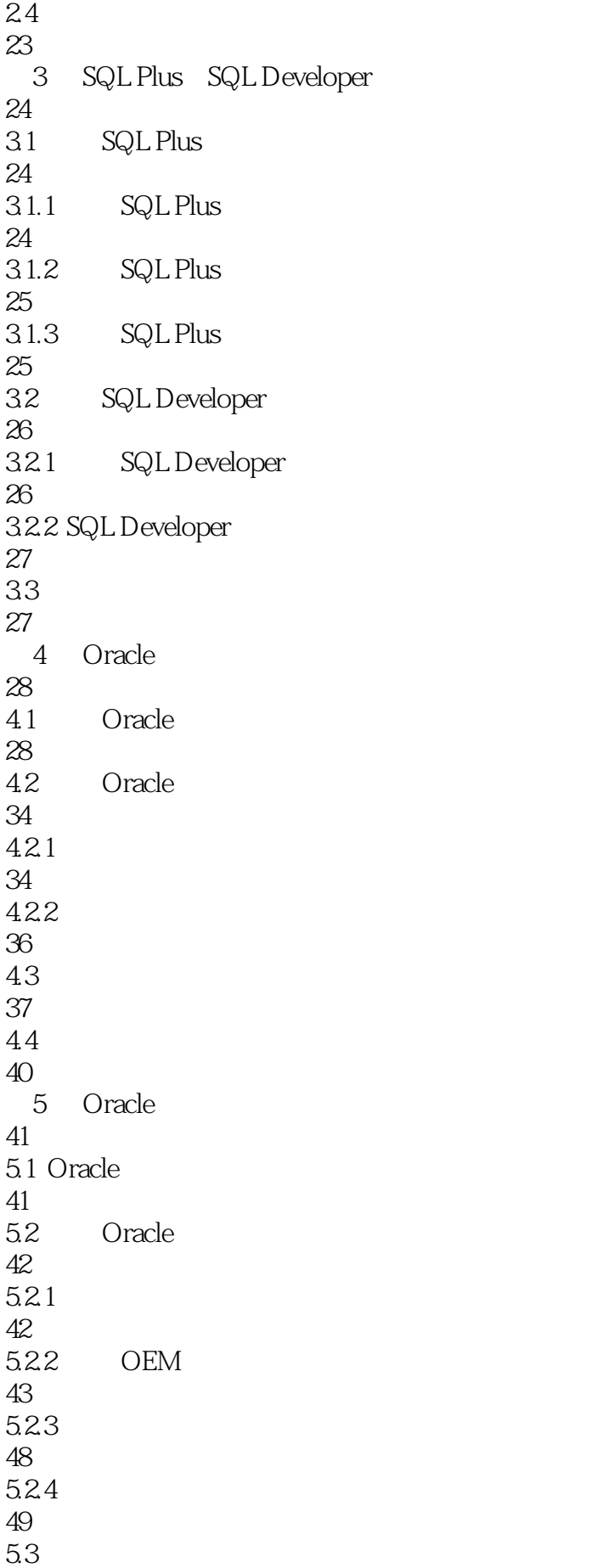

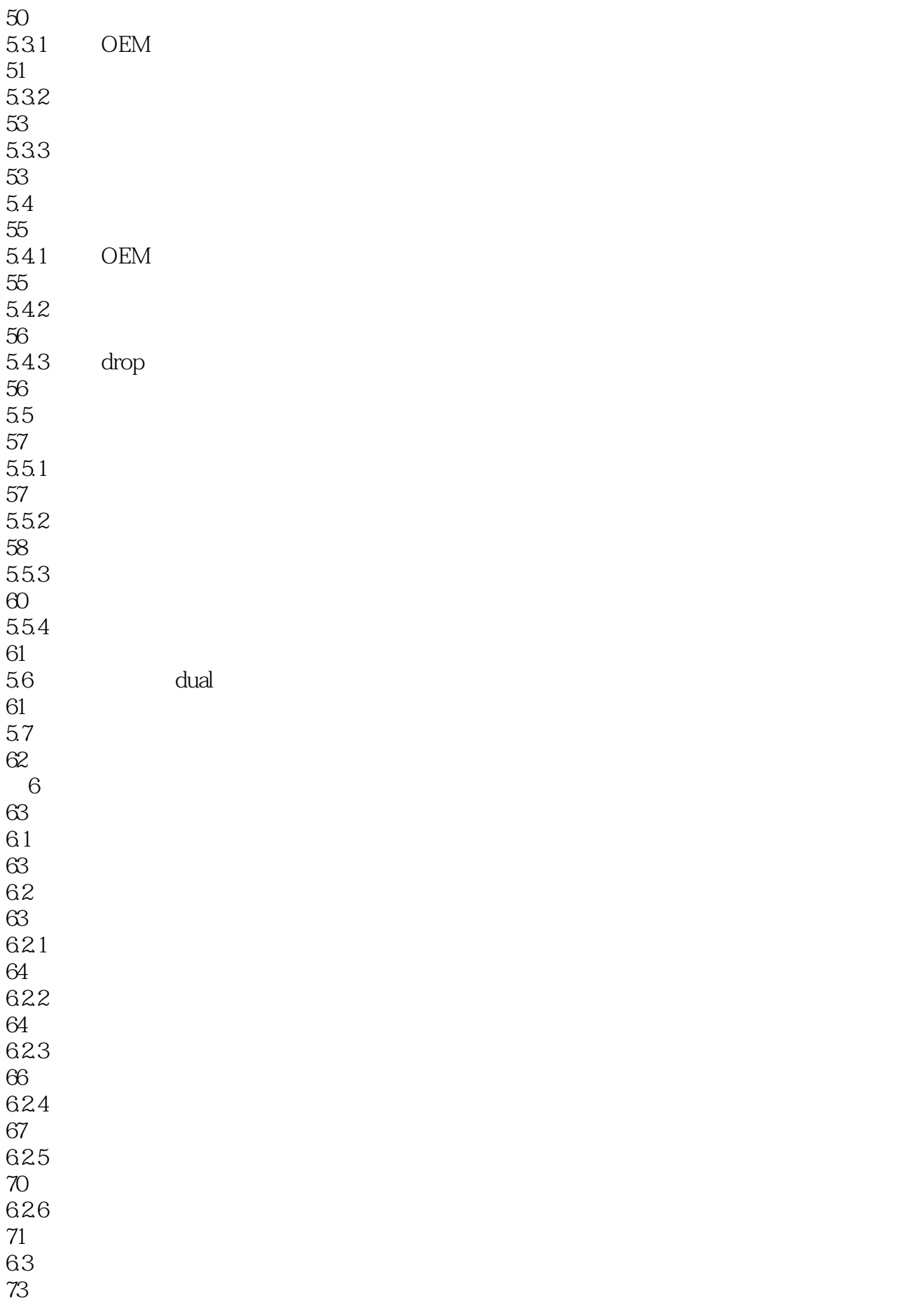

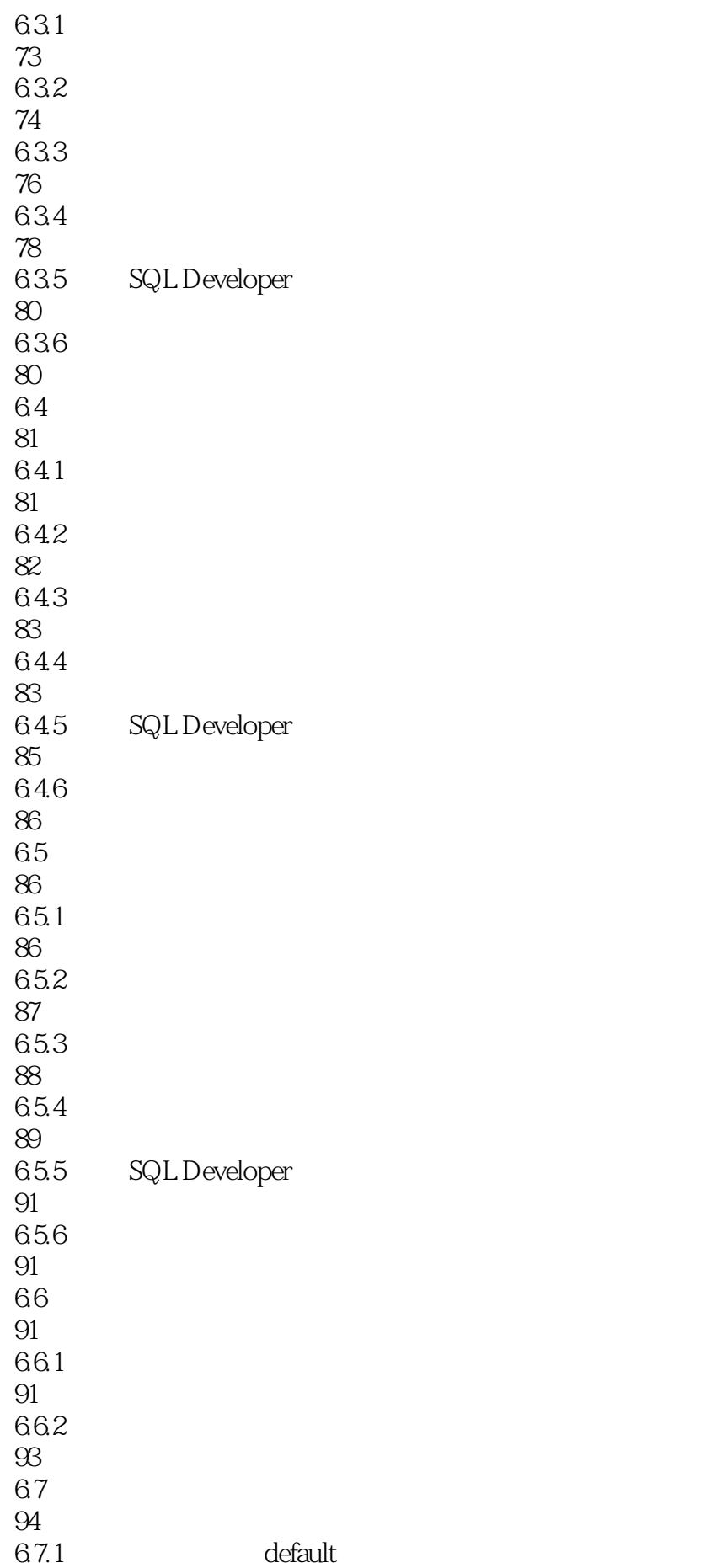

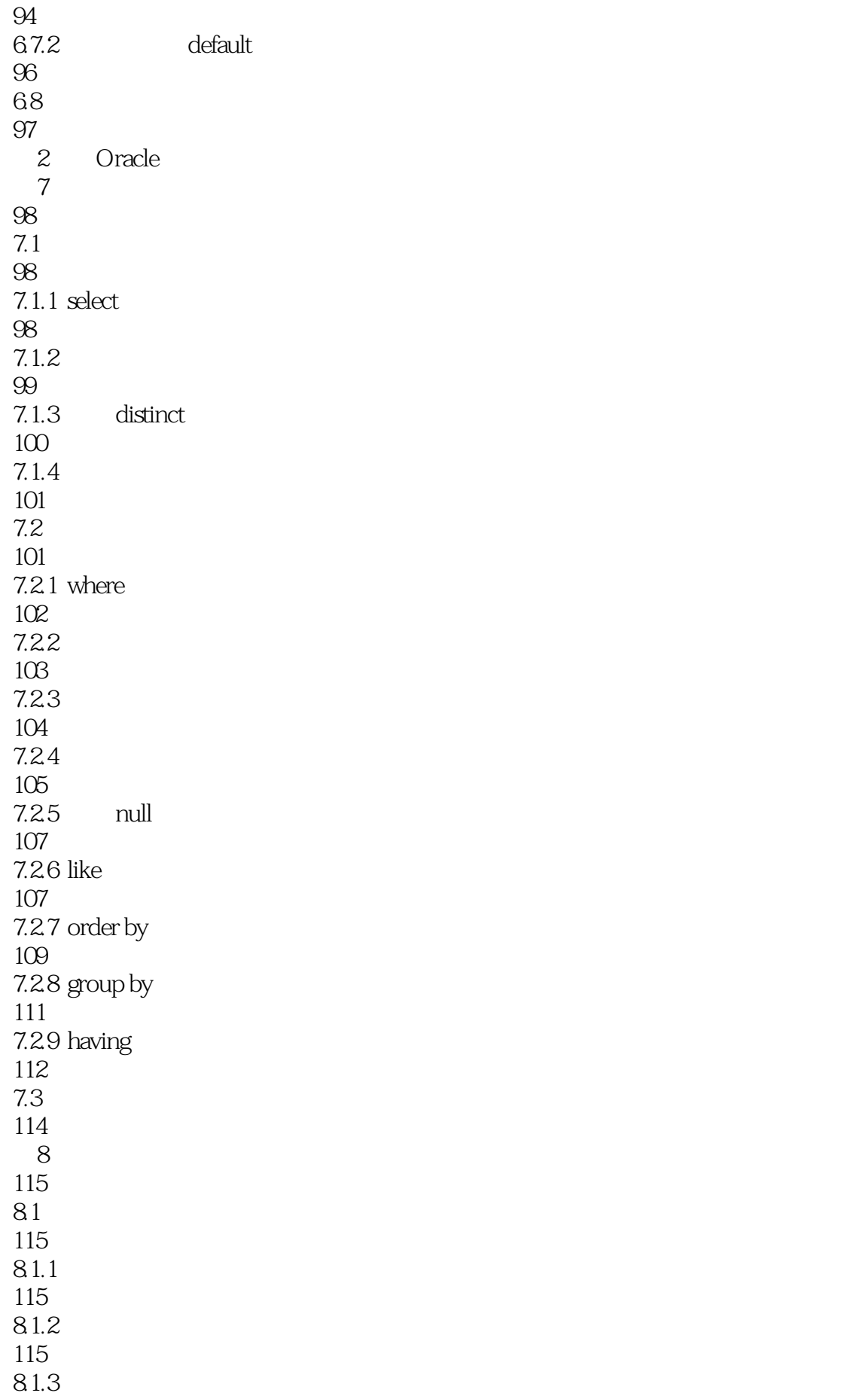

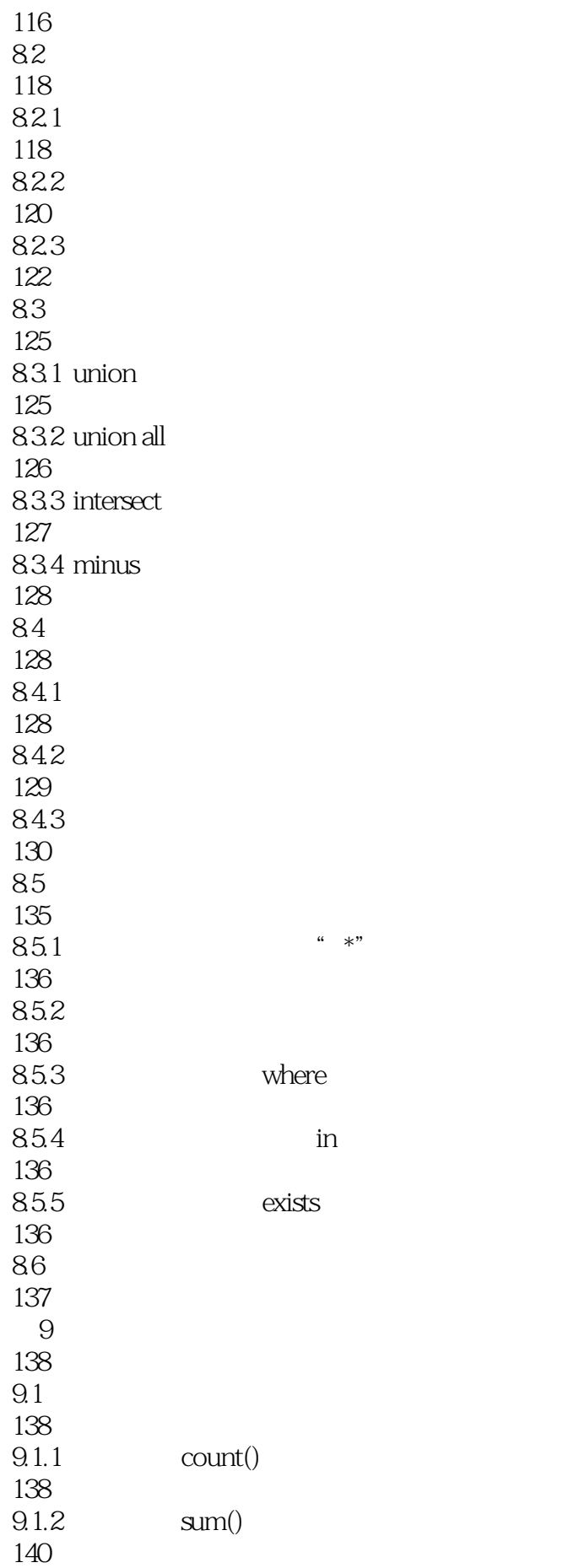

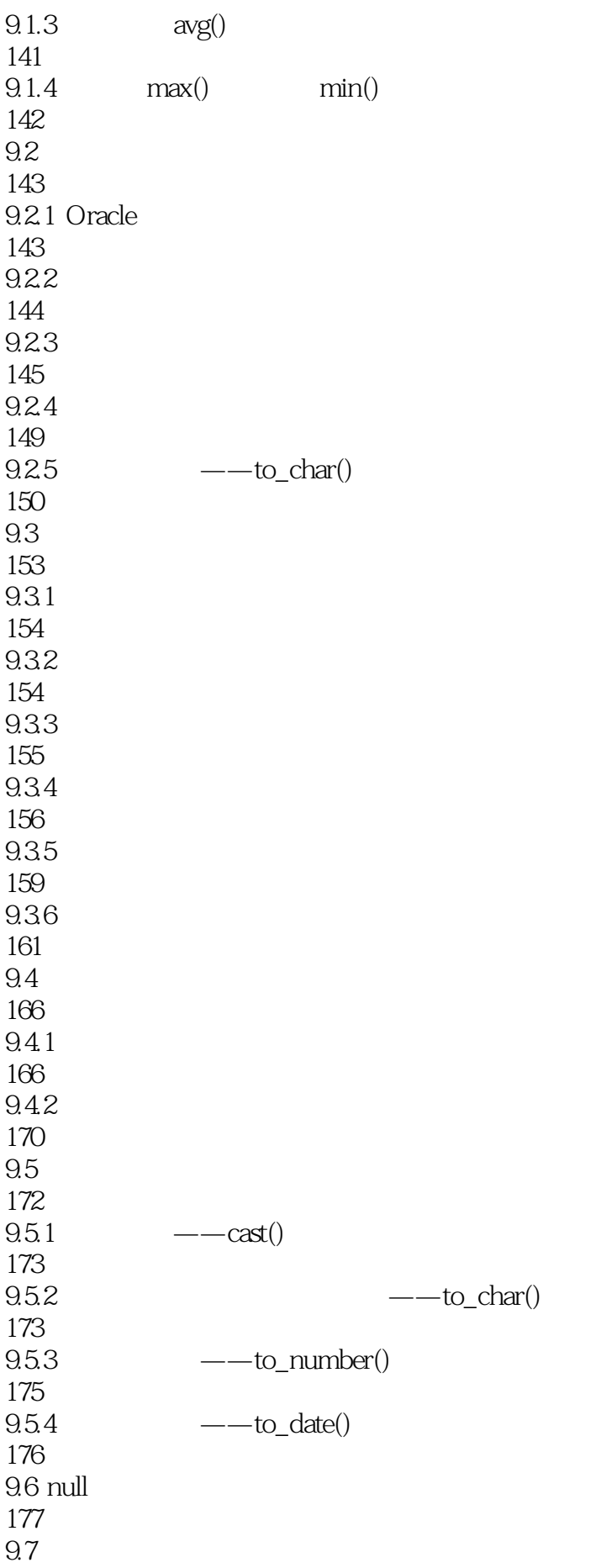

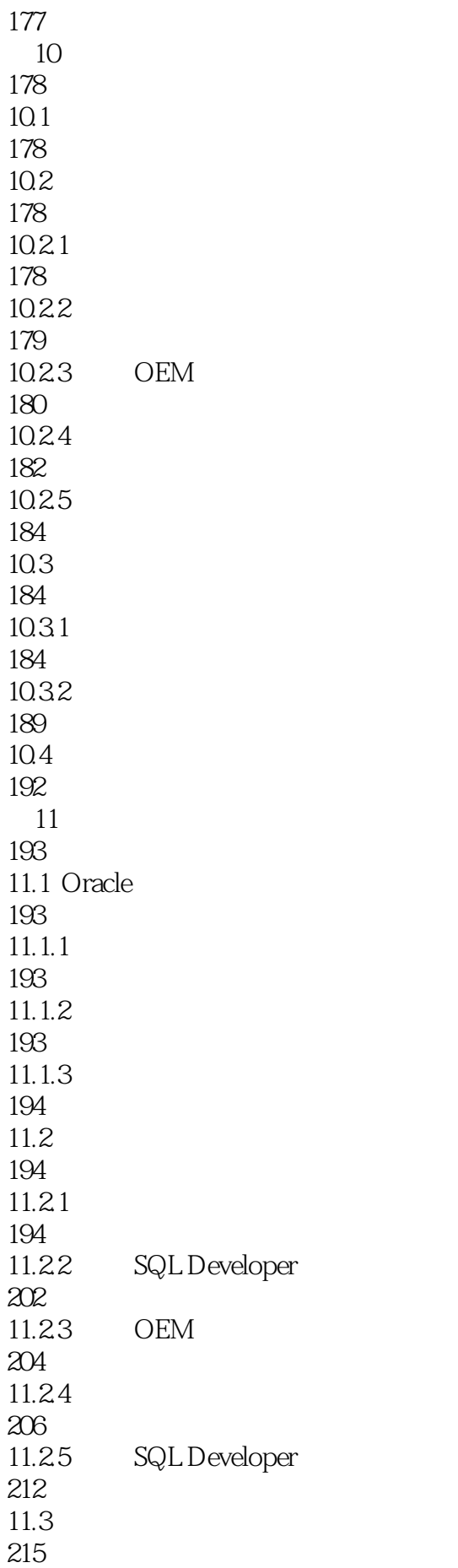

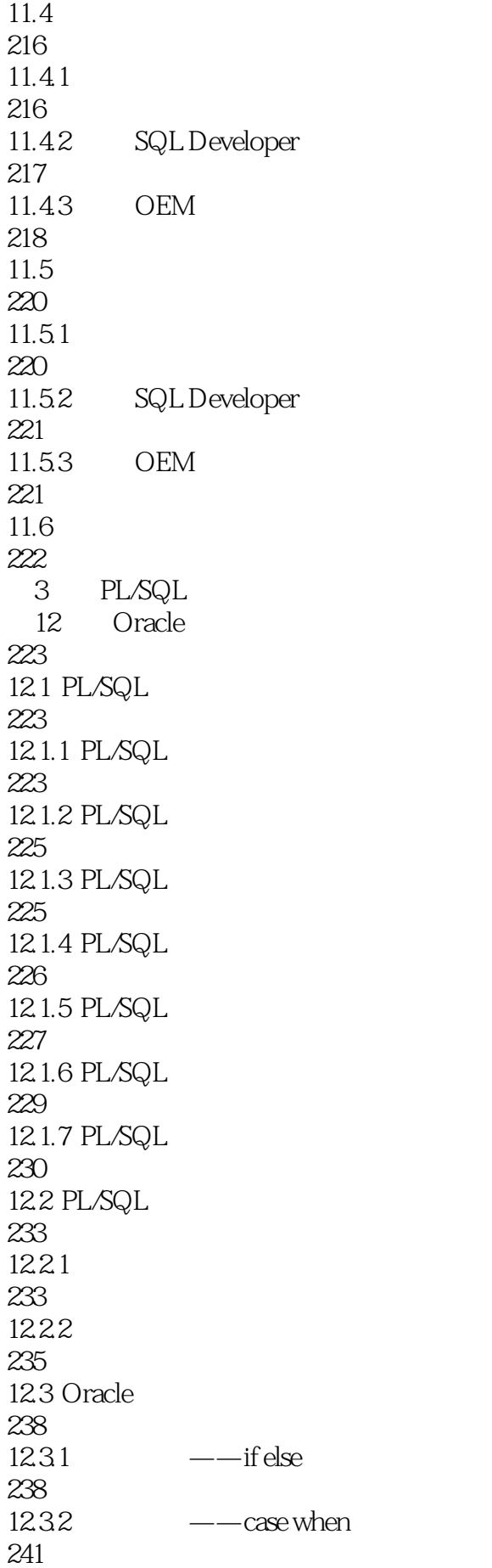

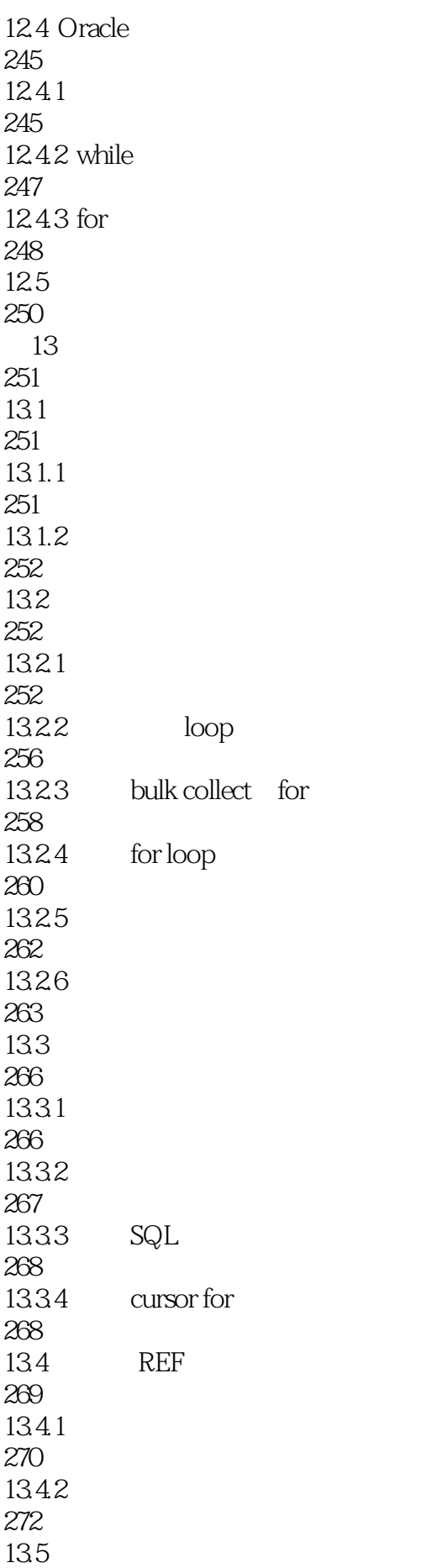

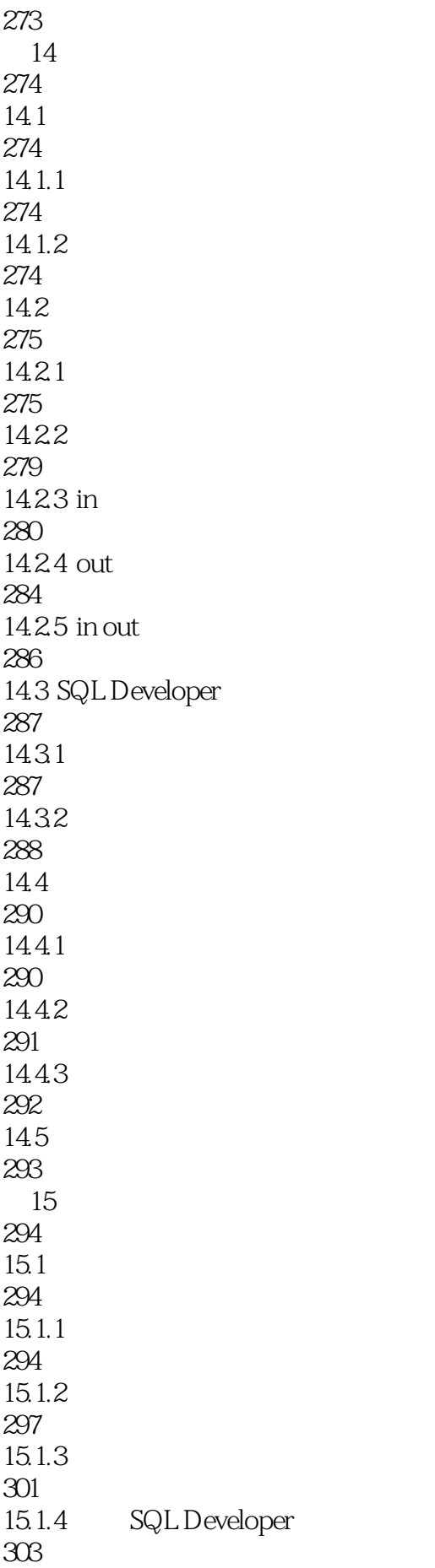

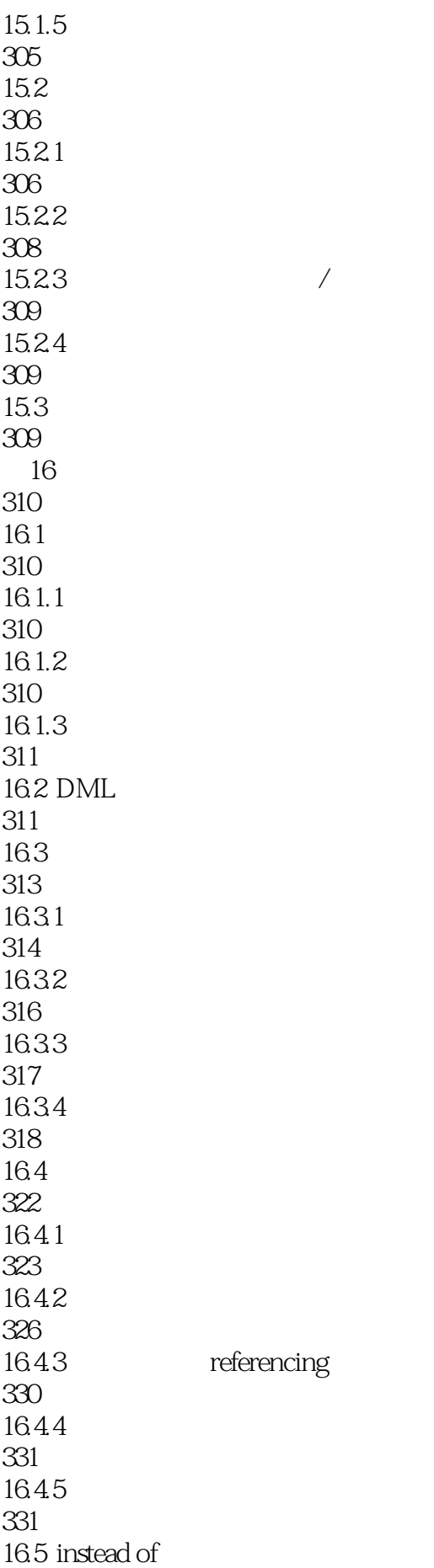

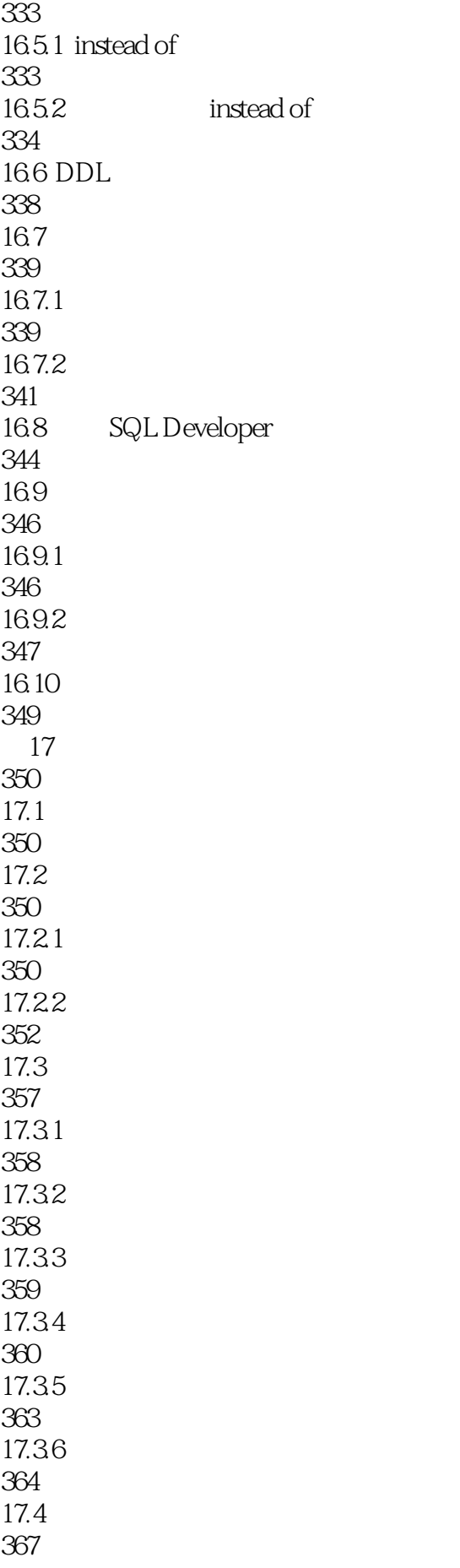

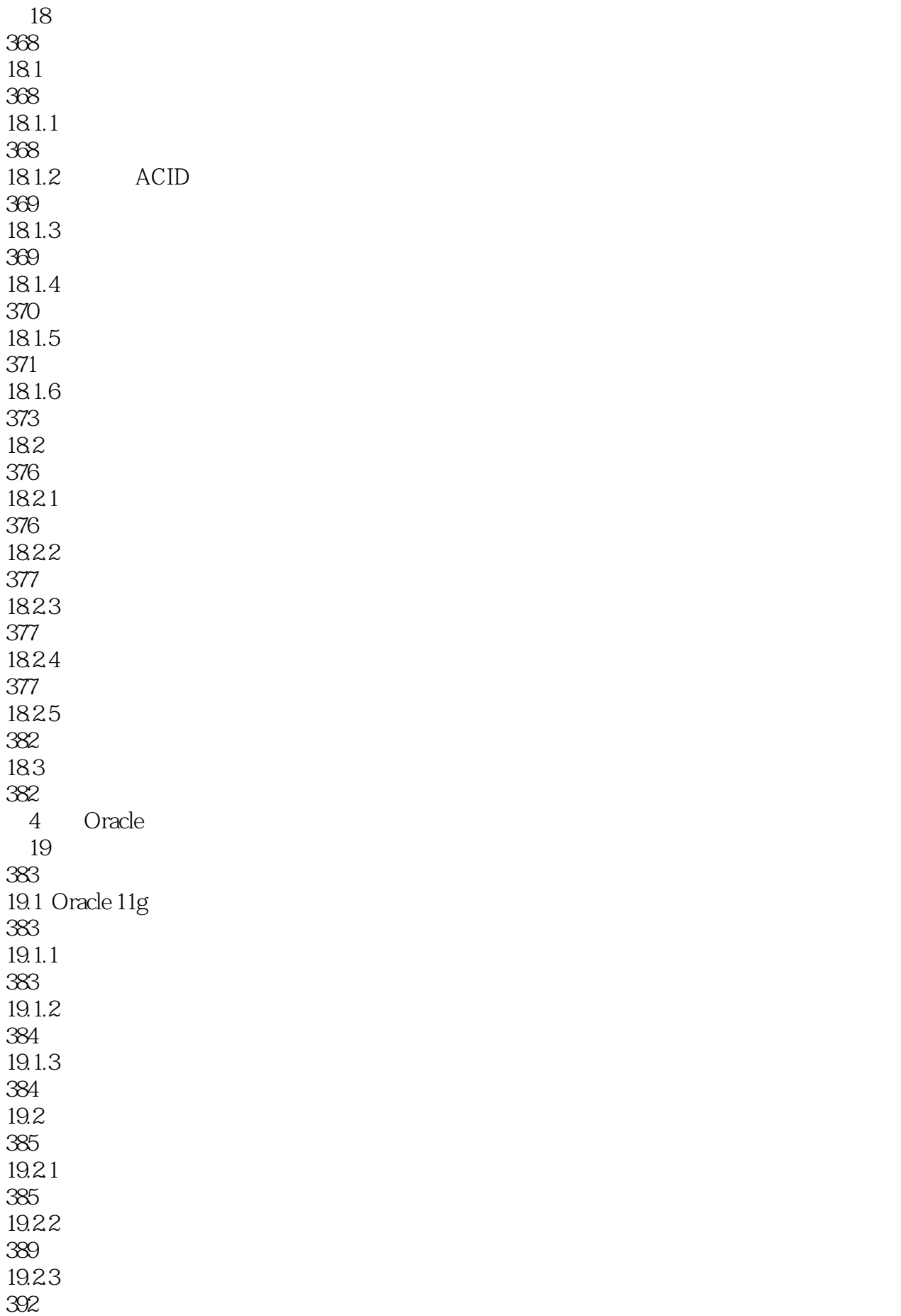

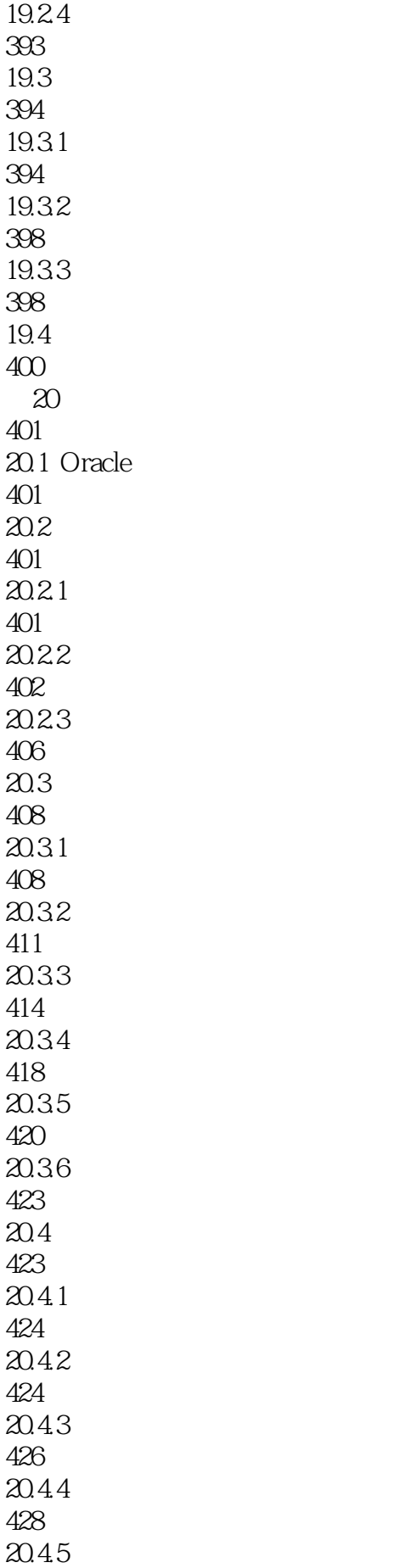

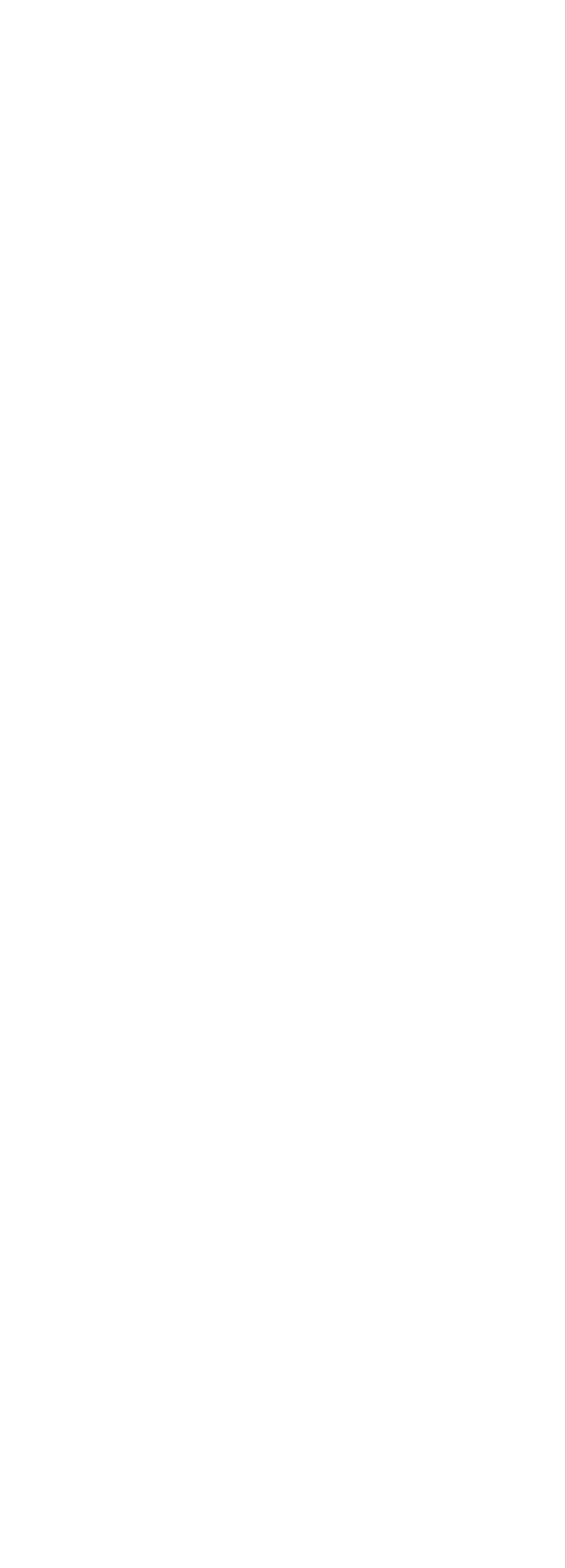

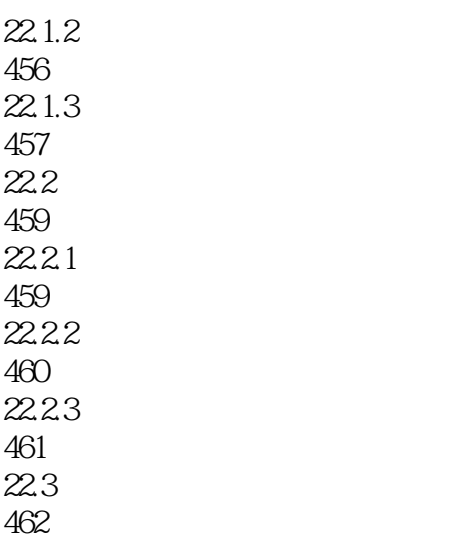

本站所提供下载的PDF图书仅提供预览和简介,请支持正版图书。

:www.tushu000.com